#### Semaphores

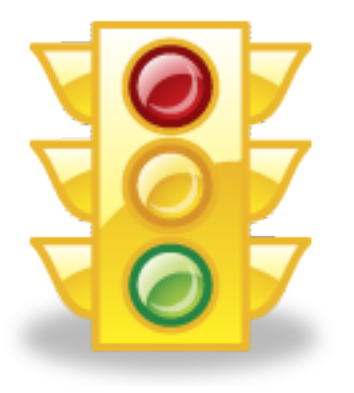

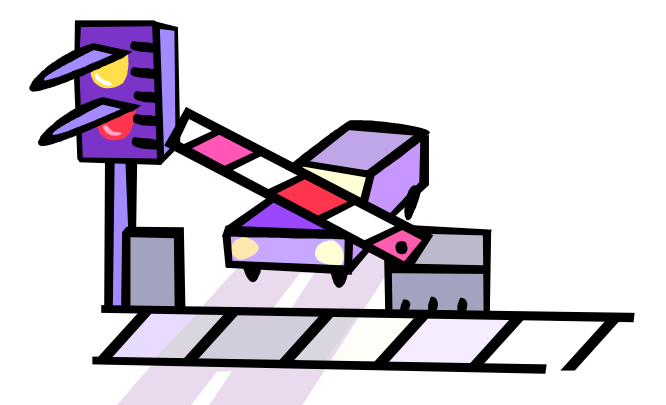

Copyright ©: University of Illinois CS 241 Staff 1 1

#### Recall: synchronization techniques so far

 Want mutual exclusion, progress, and bounded wait

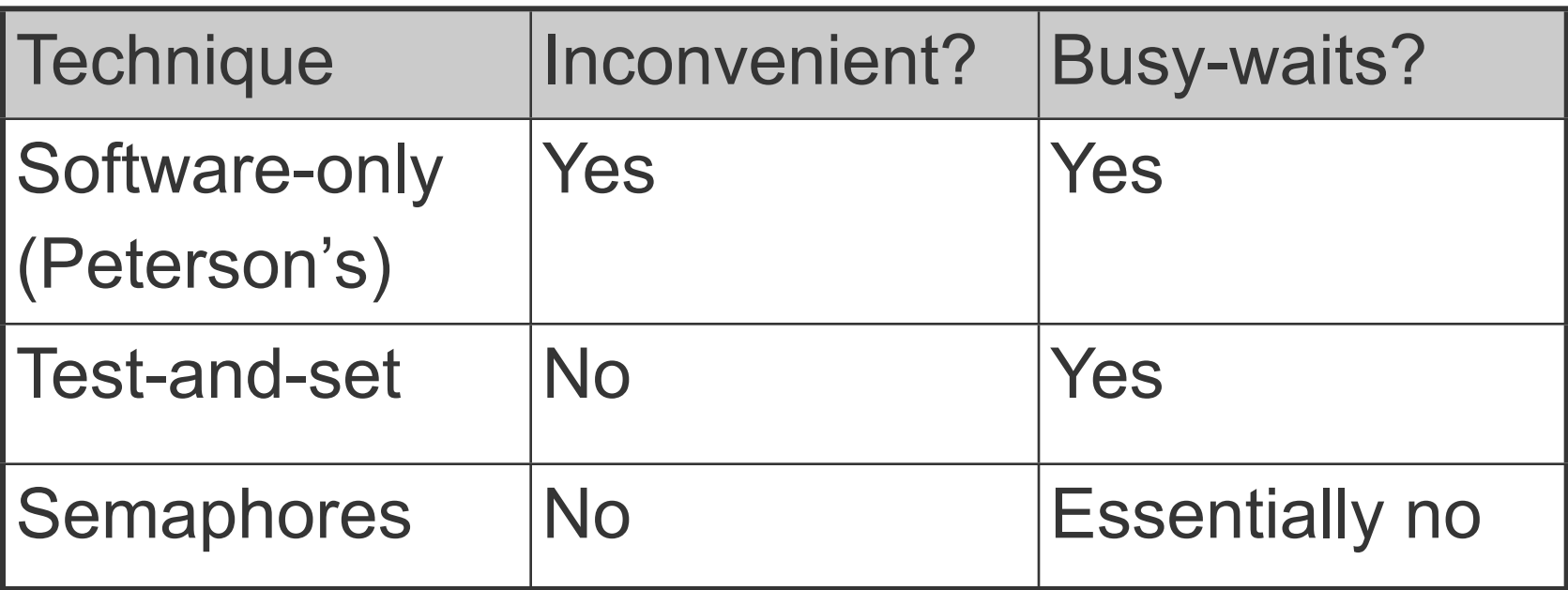

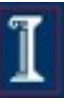

# **Semaphores**

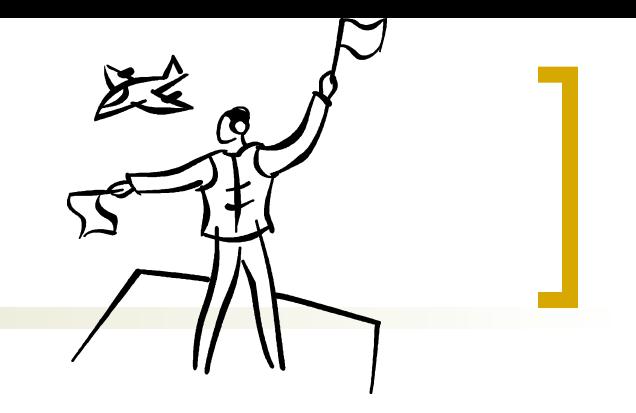

- Fundamental principle:
	- Two or more processes want to cooperate by means of simple signals
- Special variable type: **semaphore** 
	- A special kind of "int" variable
	- Can't just modify or set or increment or decrement it

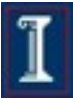

## Semaphores

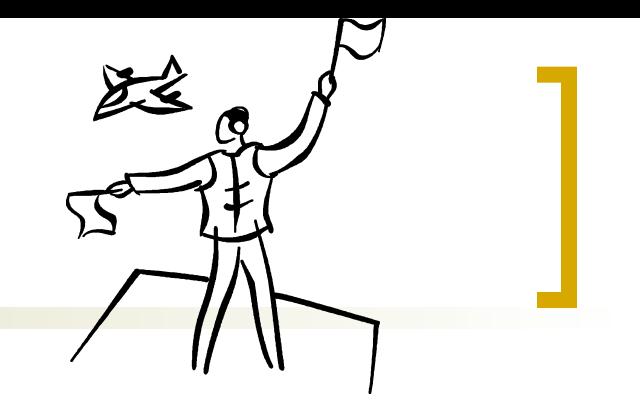

- Before entering critical section
	- **semWait(s)**
		- **EXECUTE:** receive signal via semaphore **s**
		- **E** "down" on the semaphore
		- **Executed**
- After finishing critical section
	- **semSignal(s)**
		- transmit signal via semaphore **s**
		- "up" on the semaphore
	- Implementation requirements
		- **semSignal** and **semWait** must be atomic

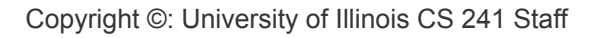

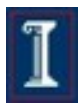

### Inside a Semaphore

- Avoid busy waiting by suspending
	- Block if **s == False**
	- Wakeup on signal (**s == True**)
- **Nultiple process** waiting on **s**
	- $\circ$  Keep a list of blocked processes
	- Wake up one of the blocked processes upon getting a signal

 Semaphore data structure **typedef struct { int count; queueType queue; /\* queue for processes waiting on s \*/ } SEMAPHORE;**

#### Simplest case: Binary semaphores

```
typedef struct bsemaphore {
   enum {0,1} value;
```
 **queueType queue;** 

```
} BSEMAPHORE;
```

```
 else {
                                        }
                                    }
void semWaitB(bsemaphore s) {
   if (s.value == 1)
     s.value = 0;
   else { 
     place P in s.queue;
     block P;
 }
}
```

```
void semSignalB(bsemaphore s){
   if (s.queue is empty())
     s.value = 1;
     remove P from s.queue;
     place P on ready list;
```
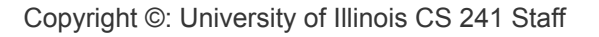

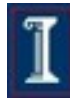

## General case

**typedef struct {**

 **int count;**

 **queueType queue;** 

```
} SEMAPHORE;
```
**semSignal** and **semWait** must be atomic. So how can we implement *that*?

```
void semWait(semaphore s) {
   s.count--;
   if (s.count < 0) {
     place P in s.queue;
     block P;
 }
}
```

```
void semSignal(semaphore s) {
   s.count++;
   if (s.count ≤ 0) {
     remove P from s.queue;
     place P on ready list; 
 }
}
```
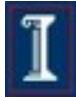

#### Making the operations atomic

- $\blacksquare$  Isn't this exactly what semaphores were trying to solve? Are we stuck?!
- Solution: resort to test-and-set

```
typedef struct {
```

```
 boolean lock;
```

```
 int count;
```

```
 queueType queue;
```
**} SEMAPHORE;**

```
void semWait(semaphore s) {
   while (test_and_set(lock)) { }
   s.count--;
   if (s.count < 0) {
     place P in s.queue;
     block P;
 }
  lock = 0;}
```
8

### Making the operations atomic

- Busy-waiting again!
- Then how are semaphores better than just using test and set?

```
void semWait(semaphore s) {
   while (test_and_set(lock)) { }
   s.count--;
   if (s.count < 0) {
     place P in s.queue;
     block P;
 }
   lock = 0;
}
```
 T&S: busy-wait during critical section ■ Sem.: busy-wait just during semWait, semSignal: very short operations!

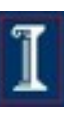

#### Mutual Exclusion Using **Semaphores**

```
semaphore s = 1; 
Pi {
   while(1) { 
     semWait(s);
      ... Critical Section ...
     semSignal(s);
      ... Other work ...
   }
}
```
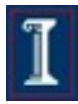

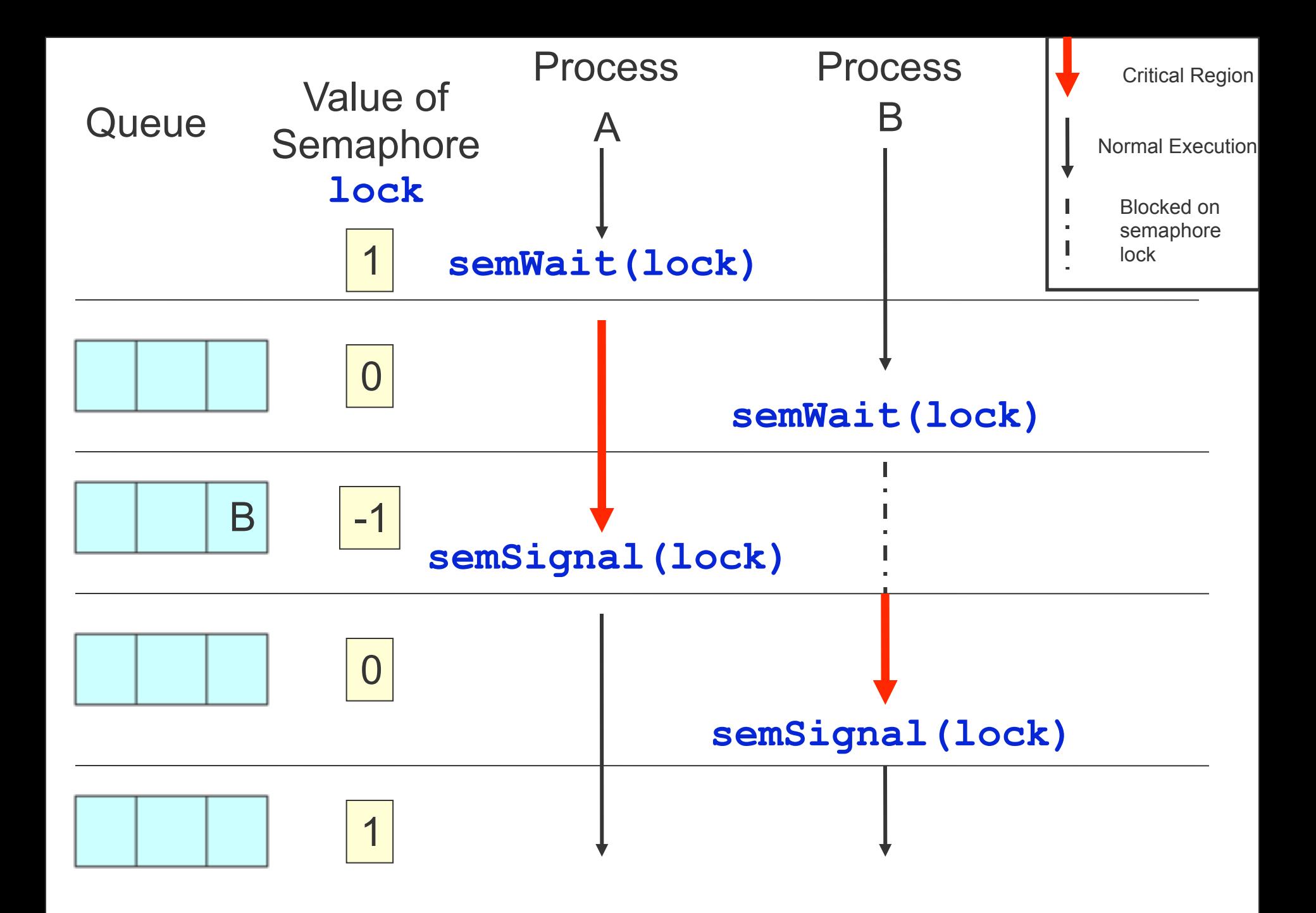

```
semaphore s = 2; 
Pi {
   while(1) { 
     semWait(s); 
     /* Critical Sec. */
     semSignal(s);
     /* remainder */
 }
}
```
What happens?

 When might this be desirable?

```
semaphore s = 2; 
Pi {
   while(1) { 
     semWait(s); 
     /* Critical Sec. */
     semSignal(s);
     /* remainder */
 }
}
```
- What happens?
	- up to 2 processes can enter CS
- When might this be desirable?
	- allow up to 2 processes simultaneously in CS
	- e.g., limit number of processes reading a variable
	- Will see an example of why we might use  $s > 1$ in a later lecture

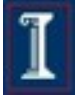

```
semaphore s = 0; 
Pi {
   while(1) { 
     semWait(s); 
     /* Critical Sec. */
     semSignal(s);
     /* remainder */
   }
}
```
What happens?

 When might this be desirable?

```
semaphore s = 0; 
Pi {
   while(1) { 
     semWait(s); 
     /* Critical Sec. */
     semSignal(s);
     /* remainder */
   }
}
```
- What happens?
	- No one can enter CS! Ever!
- When might this be desirable?
	- Never!

```
semaphore s = 0; /* shared */
P1 {
    /* do some stuff */
    semWait(s); 
    /* do some more stuff */
}
                               P2 {
                                    /* do some stuff */
                                    semSignal(s); 
                                    /* do some more stuff */
                                }
    What happens?
```
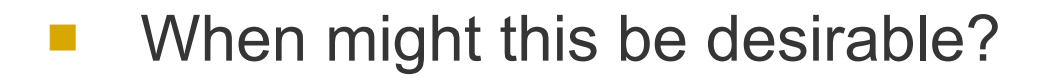

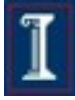

```
semaphore s = 0; /* shared */
P1 {
    /* do some stuff */
    semWait(s); 
    /* do some more stuff */
}
                                P2 {
                                    /* do some stuff */
                                    semSignal(s); 
                                    /* do some more stuff */
                                }
```
- What happens?
	- P1 waits until P2 signals
	- if P2 signals first, P1 does not wait
- When might this be desirable?
	- Having a process/thread wait for another process/thread

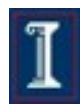

## Be careful!

```
semSignal(s);
critical_section();
semWait(s);
Mutual exclusion violation
```

```
semWait(s);
```

```
critical_section();
```
Copyright ©: University of Illinois CS 241 Staff **semWait(s); semWait(s); critical\_section(); semSignal(s); semSignal(s);** Deadlock again!

**semWait(s); critical\_section(); semWait(s);** Certain deadlock!

**critical\_section(); semSignal(s);** Possible deadlock Mutual exclusion violation

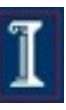

## POSIX Semaphores

#### Named Semaphores

- o Provides synchronization between unrelated process and related process as well as between threads
- **o** Kernel persistence
- o System-wide and limited in number
- Uses **sem\_open**

#### Unnamed Semaphores

- Provides synchronization between threads and between related processes (shared memory)
- Thread-shared or process-shared
- Uses **sem\_init**

## POSIX Semaphores

- Data type
	- Semaphore is a variable of type **sem\_t**
- Include **<semaphore.h>**
- Atomic Operations **int sem\_init(sem\_t \*sem, int pshared, unsigned value); int sem\_destroy(sem\_t \*sem); int sem\_post(sem\_t \*sem); int sem\_trywait(sem\_t \*sem); int sem\_wait(sem\_t \*sem);**

## Initialization

#### **#include <semaphore.h>**

**int sem\_init(sem\_t \*sem, int pshared, unsigned value);**

- Initialize an unnamed semaphore
- **Returns** 
	- 0 on success
	- -1 on failure, sets **errno**
- **Parameters** 
	- **sem**: Target semaphore
	- **pshared**:
		- 0: only threads of the creating process can use the semaphore
		- Non-0: other processes can use the semaphore
	- **value**: Initial value of the semaphore

You cannot make a copy of a semaphore variable!!!

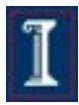

### Sharing Semaphores

- Sharing semaphores between threads within a process is easy: use **pshared==0**
	- Not shared across processes
- A non-zero **pshared** allows any process that can access the semaphore to use it
	- e.g., processes with shared memory
	- Places the semaphore in the global (OS) environment

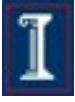

#### **sem\_init** can fail

On failure

**sem\_init** returns -1 and sets **errno**

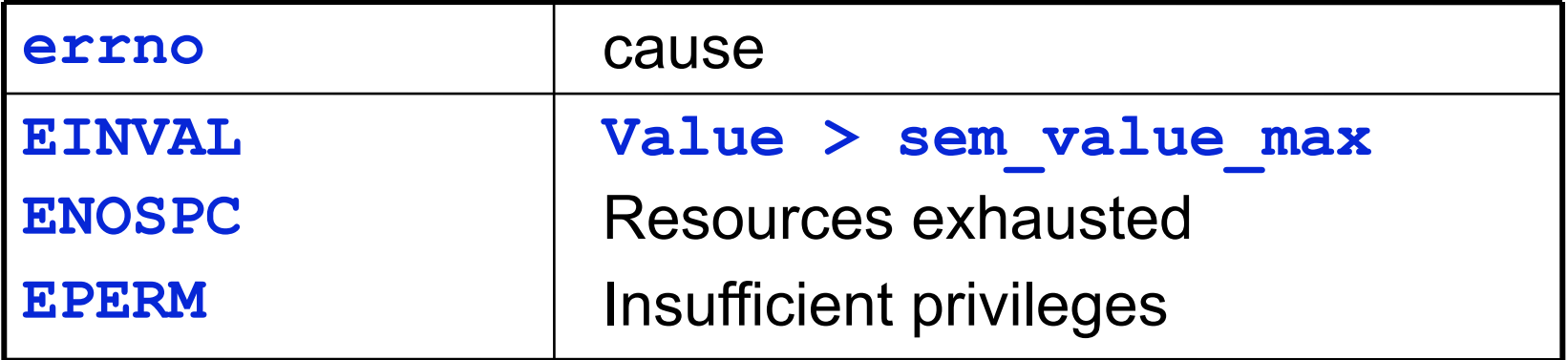

```
sem_t semA;
if (sem init(&semA, 0, 1) == -1) perror("Failed to initialize semaphore semA");
```

$$
\textcolor{red}{\mathbb{1}}
$$

#### **#include <semaphore.h>**

**int sem\_destroy(sem\_t \*sem);**

- Destroy an semaphore
- **Returns** 
	- 0 on success
	- -1 on failure, sets **errno**
- **Parameters** 
	- **sem**: Target semaphore

#### **Notes**

- Can destroy a **sem\_t** only once
- Destroying a destroyed semaphore gives undefined results
- Destroying a semaphore on which a thread is blocked gives undefined results

#### **#include <semaphore.h>**

**int sem\_post(sem\_t \*sem);** 

- Unlock a semaphore
- **Returns** 
	- 0 on success
	- -1 on failure, sets **errno** (**== EINVAL** if semaphore doesn't exist)

#### **Parameters**

- **sem**:
	- **Target semaphore**
	- sem > 0: no threads were blocked on this semaphore, the semaphore value is incremented
	- sem  $== 0$ : one blocked thread will be allowed to run
- Note: **sem** post() is reentrant with respect to signals and may be invoked from a signal-catching function

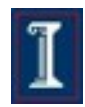

**#include <semaphore.h>**

**int sem\_wait(sem\_t \*sem);**

- Lock a semaphore
	- Blocks if semaphore value is zero
- **Returns** 
	- 0 on success
	- -1 on failure, sets **errno** (**== EINTR** if interrupted by a signal)
- **Parameters** 
	- **sem**:
		- **Target semaphore**
		- $\blacksquare$  sem > 0: thread acquires lock
		- $sem == 0$ : thread blocks

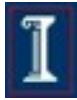

**#include <semaphore.h>**

**int sem\_trywait(sem\_t \*sem);**

- Test a semaphore's current condition
	- Does not block
- **Returns** 
	- 0 on success
	- -1 on failure, sets **errno** (**== AGAIN** if semaphore already locked)
- **Parameters** 
	- **sem**:
		- **Target semaphore**
		- $\blacksquare$  sem > 0: thread acquires lock
		- $s$  sem == 0: thread returns

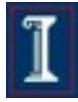

### Example: bank balance

- Want shared variable **balance** to be protected by semaphore when used in:
	- **decshared**  a function that decrements the current value of *balance*
	- **incshared**  a function that increments the *balance*  variable.

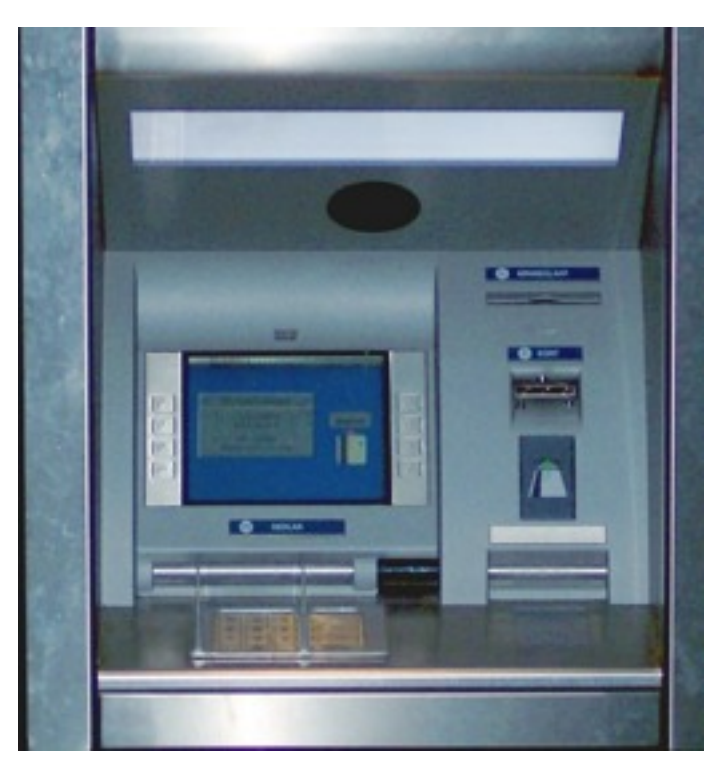

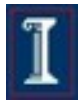

## Example: bank balance

#### #include <errno.h> **#include <semaphore.h>**

static int balance = 0; **static sem\_t balance\_sem;**

```
int initshared(int val) { 
  if (sem_init(&balance_sem, 0, 1) == -1)
     return -1;
  balance = val; return 0;
}
```
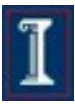

## Example: bank balance

```
int decshared() {
  while (sem_wait(&balance_sem) == -1)
   if (errno != EINTR) return -1;
   balance--;
  return sem_post(&balance_sem);
}
int incshared() {
  while (sem_wait(&balance_sem) == -1)
   if (errno != EINTR) return -1; 
   balance++;
  return sem_post(&balance_sem);
}
```
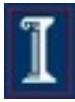

## **Summary**

- **Semaphores**
- Semaphore implementation
- POSIX semaphores
- Programming with semaphores
- Next time: solving real problems with semaphores & more

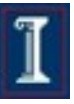